## Einige Multiplikationstricks fürs Kopfrechnen

Multiplizieren im Kopf ist schwierig, da man sich selbst bei Faktoren mit wenigen Stellen etliche Zwischenergebnisse merken muss. Manchmal sind die Faktoren aber in einem Sinne 'günstige' Zahlen, dass sie die Anwendung spezieller Rechenregeln bzw. Rechentricks erlauben, mit deren Hilfe man das Produkt bzw. die Potenz ohne viele Zwischenergebnisse im Kopf berechnen kann.<sup>1</sup> Meistens beschränkt sich die Anwendung allerdings auf zweistellige Faktoren.

Ich habe hier nur Rechenregeln übernommen  $(z.B. \text{ aus } | \text{Glad}|)$ , die mir nützlich und vom Rechenaufwand her hinreichend einfach erscheinen.

Eine allgemeingültige Multiplikationsmethode, die mir auch für die Kopfrechnung gut erscheint, ist die Vedische Multiplikation "Überkreuz-und-übereinander". Wenn man dabei von rechts nach links multipliziert und sich die Überträge mit Hilfe der Finger merkt, muss man nur die Faktoren und das Endergebnis aufschreiben.<sup>2</sup>

In den Formeln unten bedeutet:

$$
\begin{array}{c}\n x \\
x \\
\hline\n \end{array}
$$

*Eine* Stelle einer Zahl mit dem Inhalt  $x$ , gegebenenfalls mit einem Ubertrag  $(\rightarrow)$  auf die nächsthöhere(n) Stelle(n).

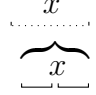

x Eine oder mehrere Stellen einer Zahl mit dem Inhalt x.

Eine bestimmte Anzahl von Stellen (hier 2) mit dem Inhalt  $x$ . Wenn  $x$  zu wenige Stellen hat, ist mit führenden Nullen aufzufüllen.

 $Z = (10 + d)$ ⇓  $Z^2 = (Z + d) d^2$  $Z = (20 + d)$ ⇓  $Z^2 = 2(Z+d) d^2$ . . .  $Z = (10r + d)$ ⇓  $Z^2 = r(Z + d) d^2$  $13^2 = (13+3)3^2 = 169$  $17^2 = (17 + 7 + 4)$  9 = 289  $7^2 = 49$ oder auch  $17^2 = (2(17-3) \ 3^2 = 289$  $26^2 = (2(26+6)+3) 6 = 676$  $6^2 = 36$  $69^2 = 7(69 - 1) 1 = 4761$  $Z = (50 + d)$ ⇓  $Z^2 = (25 + d)$   $\overline{d^2}$  $54^2 = (25 + 4) 1 6 = 2916$  $48^2 = (25 - 2) 0 4 = 2304$ 

 $2$ Ich schaffe es bisher nicht, mit "Überkreuz-und-übereinander" komplett im Kopf zu multiplizieren. Vielleicht ist das aber nur eine Frage der Übung und der Visualisierung der Zwischenergebnisse.

 $1$ Man mag sich im Computerzeitalter darüber streiten, ob es sinnvoll ist, seinen Kopf mit einer Menge hochspezieller Regeln zu belasten – und man kann davon hunderte konstruieren. In jedem Falle übt die Anwendung dieser Regeln aber die allgemeine Rechenfähigkeit und damit das Zahlenverständnis. Nicht zuletzt kann man, wenn man Glück hat, Eindruck schinden als "menschlicher Computer".

\n- \n
$$
Z = (100 + d)
$$
\n
$$
\downarrow
$$
\n
$$
Z^2 = (Z + d)
$$
\n
$$
\downarrow
$$
\n
$$
Z^2 = r(Z + d)
$$
\n
$$
\downarrow
$$
\n
$$
Z^2 = r(Z + d)
$$
\n
$$
\downarrow
$$
\n
$$
Z^2 = (500 + d)
$$
\n
$$
Z = (1000 + d)
$$
\n
$$
\downarrow
$$
\n
$$
Z^2 = (Z + d)
$$
\n
$$
Z^2 = (Z + d)
$$
\n
$$
Z^2 = (Z + d)
$$
\n
$$
Z^2 = (Z + d)
$$
\n
$$
Z^2 = (Z + d)
$$
\n
$$
Z^2 = (Z + d)
$$
\n
$$
Z^2 = (Z + d)
$$
\n
$$
Z^2 = (Z + d)
$$
\n
$$
Z^2 = (Z + d)
$$
\n
$$
Z^2 = (Z + d)
$$
\n
$$
Z^2 = (Z + d)
$$
\n
$$
Z^2 = (Z + d)
$$
\n
$$
Z^2 = (Z + d)
$$
\n
$$
Z^2 = (Z + d)
$$
\n
$$
Z^2 = (Z + d)
$$
\n
$$
Z^2 = (Z + d)
$$
\n
$$
Z^2 = (Z + d)
$$
\n
$$
Z^2 = (Z + d)
$$
\n
$$
Z^2 = (Z + d)
$$
\n
$$
Z^2 = (Z + d)
$$
\n
$$
Z^2 = (Z + d)
$$
\n
$$
Z^2 = (Z + d)
$$
\n
$$
Z^2 = (Z + d)
$$
\n
$$
Z^2 = (Z + d)
$$
\n
$$
Z^2 = (Z + d)
$$
\n
$$
Z^2 = (Z + d)
$$
\n
$$
Z^2 = (Z + d)
$$
\n
$$
Z^2 = (Z + d)
$$
\n
$$
Z^2 = (Z + d)
$$
\n
$$
Z^2 = (Z + d)
$$
\n
$$
Z^2 = (Z + d)
$$
\n
$$
Z^2 = (Z + d)
$$
\n
$$
Z^2 = (Z
$$

$$
(a, 3)2
$$
  
=  $a \cdot (a + 1), 2 \cdot 5$ 

$$
\bullet \qquad a \quad 1 \cdot b \quad 1
$$
\n
$$
= a \cdot b \quad a + b \quad 1
$$

$$
\bullet \qquad (a \t1)^2
$$
\n
$$
= a^2 \t2a \t1
$$

$$
1062 = (106 + 6) 3 6 = 11236
$$
  
\n
$$
972 = (97 - 3) 0 9 = 9409
$$
  
\n
$$
3132 = 3(313 + 13) + 1 6 9 = 97969
$$
  
\n
$$
132=169
$$

$$
5222 = (250 + 22) 4 8 4 = 272484
$$
  

$$
222=484
$$

$$
992^2 = (992 - 8) 0 6 4 = 984064
$$

$$
75 \cdot 35 = 2625
$$
  
\n
$$
\frac{26}{7} \cdot 3 + \frac{7+3}{2}
$$
  
\n
$$
75 \cdot 25 = 1875
$$
  
\n
$$
\frac{18.5}{7} \cdot 2 + \frac{7+2}{2}, \frac{7}{2} \cdot 2 + 5
$$
  
\n
$$
65^2 = 4225
$$
  
\n
$$
\frac{42}{7} \cdot 6 - 7
$$
  
\n
$$
155^2 = 24025
$$
  
\n
$$
\frac{240}{1} \cdot 15 \cdot 16
$$
  
\n
$$
8.5^2 = 72.25
$$
  
\n
$$
72 = 8.9
$$
  
\n
$$
31 \cdot 21 = 651
$$
  
\n
$$
6 = 3 \cdot 2, \frac{5}{2} \cdot 3 + 2
$$
  
\n
$$
41 \cdot 71 = 2911
$$
  
\n
$$
29 = 4 \cdot 7 + 1, \frac{11}{1} = 4 + 7
$$
  
\n
$$
(41)^2 = 1681
$$
  
\n
$$
\frac{16}{4} \cdot 4^2, \frac{8}{4} \cdot 2 \cdot 4
$$
  
\n
$$
71^2 = 5041
$$
  
\n
$$
\frac{50}{7} \cdot 7 + 1, \frac{14}{7} \cdot 2 \cdot 7
$$

• Produkt zweier nahe beieinander liegender Zahlen x und y.

 $|x - y|$  gerade:  $x \cdot y = (m+h) \cdot (m-h) = m^2 - h^2$ m: Mitte von  $x$  und  $y$ h: halbe Differenz von  $x$  und  $y$ 

 $57 \cdot 59 = 58^2 - 1^2 = 3364 - 1 = 3363$  $67 \cdot 73 = 70^2 - 3^2 = 4900 - 9 = 4891$  $56 \cdot 59 = 56 \cdot 58 + 56 = 57^2 - 1^2 + 56$  $=$  3249  $-1+56 = 3304$ 

 $|x - y|$  ungerade:  $x \cdot y = x \cdot (y-1) + x$  $(x \cdot (y-1)$  nach obiger Methode)

• 
$$
a x \cdot a y
$$
 mit  $x + y = 10$  37.33 = 1221  
=  $a \cdot (a + 1)$   $x \cdot y$   
= 151.159 = 240

• 
$$
a x \cdot a y
$$
 mit  $x + y = 100$   
=  $a \cdot (a+1)$  0 x y

$$
\underline{12}=3.4, \ \underline{21}=7.3
$$

$$
151 \cdot 159 = \underline{240} \,\underline{09}
$$

$$
\underline{240}=15.16, \ \underline{09}=1.9
$$

$$
395 \cdot 305 = \underline{120475}
$$
  

$$
\underline{12}=3.4, \ \underline{475}=5.95
$$